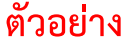

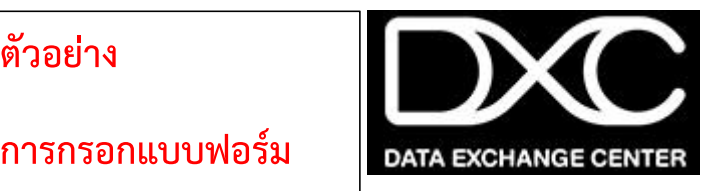

## **ิการกร**อกแบบฟอร์ม

**hhsarabua Username Ѐ Password 44r4h***User)* เพื่อการเข้าใช้งานระบบศูนย์แลกเปลี่ยนข้อมูลกระบวนการยุติธรรม(DXC)

 $\Box$  ขอ Username ใหม่  $\Box$  ขอเปลี่ยน Password  $\Box$  ขอต่ออายุการใช้งาน  $\Box$  ขอยกเลิกการใช้งาน

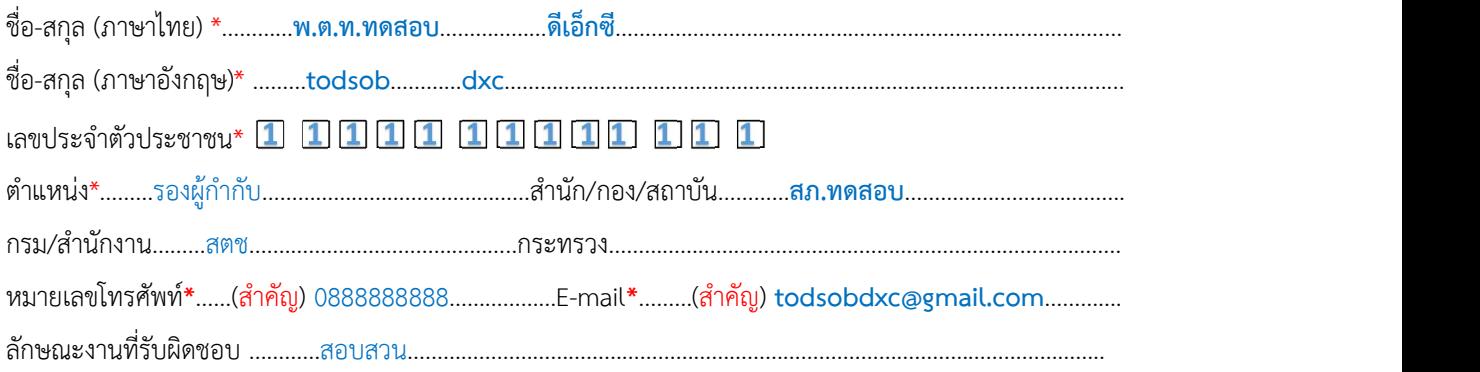

### สำหรับผู้ขออนุญาต

# ข้อมูลที่ต้องการใช้งาน

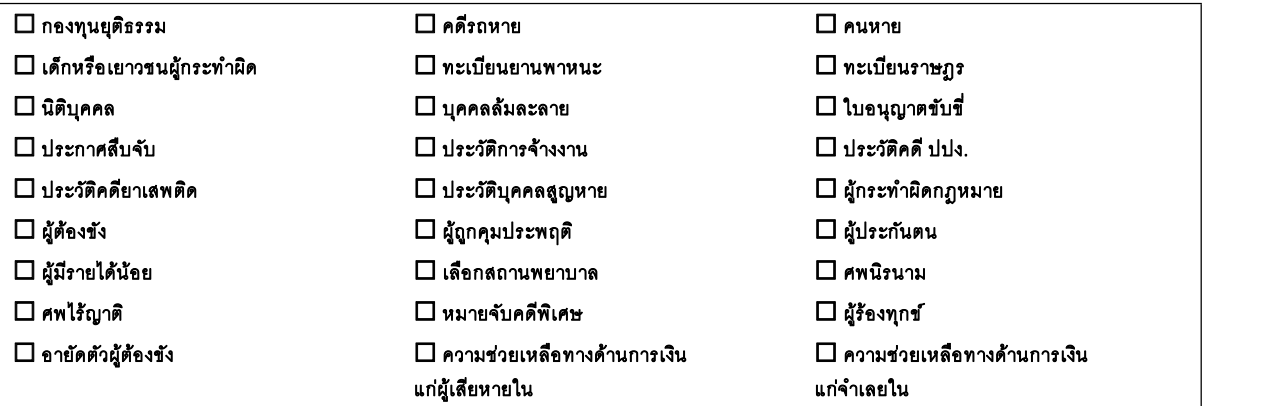

wPr렰ćo렰찀

เจ้าหน้าที่ผู้ขออนุญาต

วันที่ ......./......./.........

#### **4béЀrhh4ua4Administrator)**

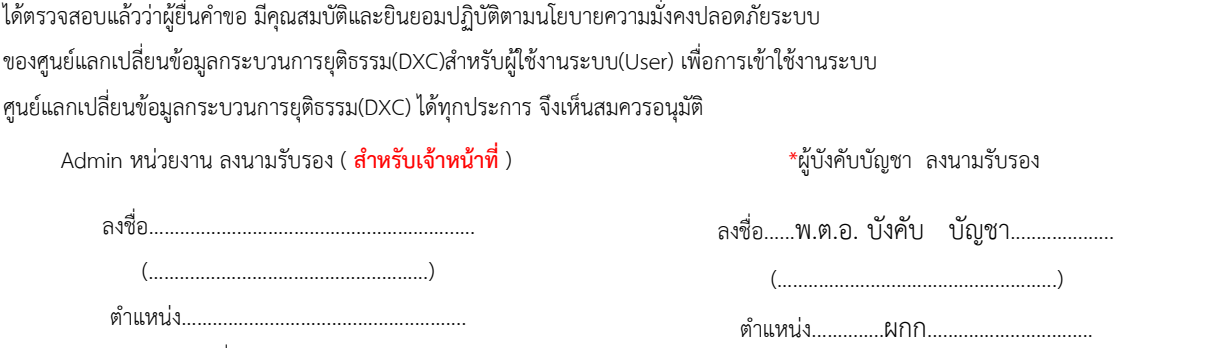

วันที่ ......./....../.........

วันที่ ......./....../.........

หมายเหตุ : โปรดแนบสำเนาบัตรประจำตัวข้าราชการ หรือสำเนาบัตรประจำตัวประชาชนของผู้ขออนุญาตพร้อมลงนามรับรองสำเนาถูกต้อง จำนวน 1 ฉบับ

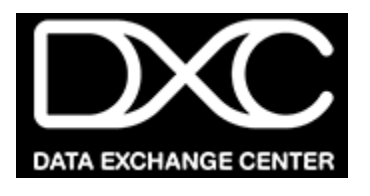

#### **แบบฟอร์มขอ Username และ Password ส ำหรับ***ผู้ใช้งานระบบ(User)* **เพื่อกำรเข้ำใช้งำนระบบศูนย์แลกเปลี่ยนข้อมูลกระบวนกำรยุติธรรม(DXC)**

 $\Box$  ขอ Username ใหม่  $\Box$  ขอเปลี่ยน Password  $\Box$  ขอต่ออายุการใช้งาน  $\Box$  ขอยกเลิกการใช้งาน

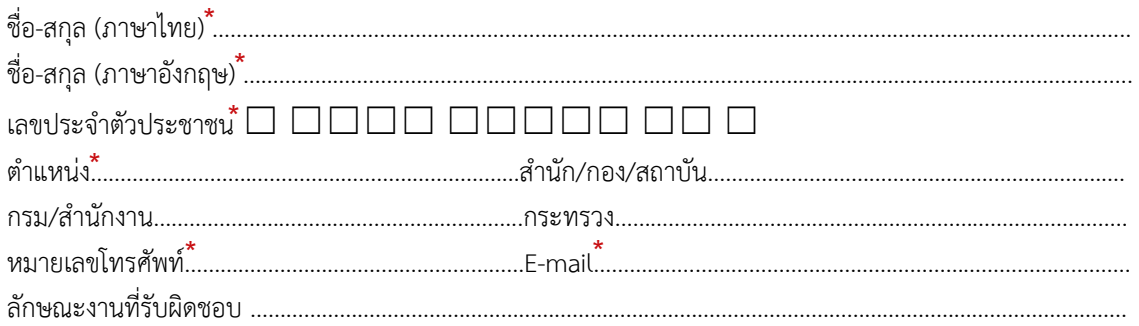

#### ส าหรับผู้ขออนุญาต

## ข้อมูลที่ต้องการใช้งาน

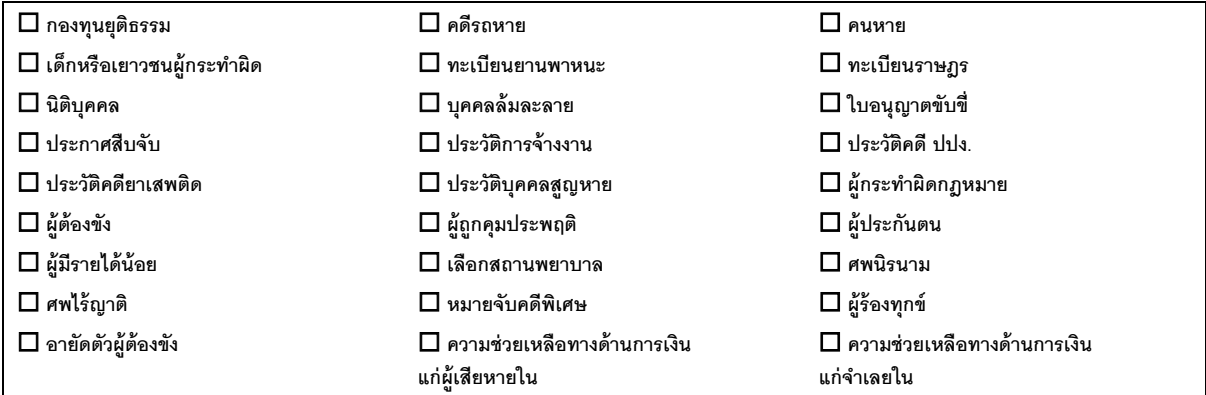

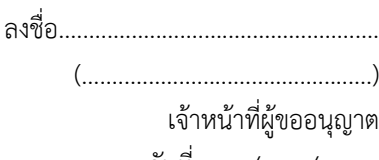

\*

# วันที่ ......../......../.......... **ควำมเห็นผู้ดูแลระบบงำนของหน่วยงำน(Administrator)**

ได้ตรวจสอบแล้วว่าผู้ยื่นคำขอ มีคุณสมบัติและยินยอมปฏิบัติตามนโยบายความมั่งคงปลอดภัยระบบ ของศูนย์แลกเปลี่ยนข้อมูลกระบวนการยุติธรรม(DXC)สำหรับผู้ใช้งานระบบ(User) เพื่อการเข้าใช้งานระบบ ศูนย์แลกเปลี่ยนข้อมูลกระบวนการยุติธรรม(DXC) ได้ทุกประการ จึงเห็นสมควรอนุมัติ

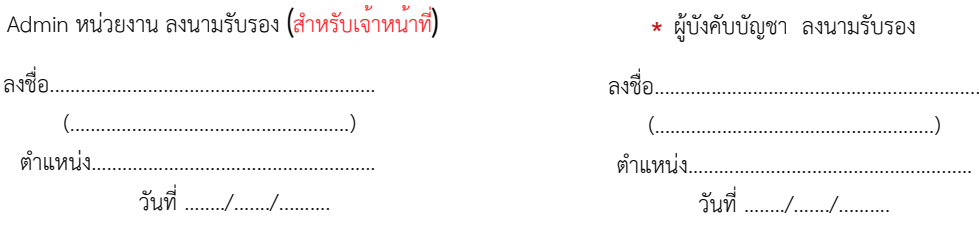

**หมายเหตุ** : โปรดแนบสำเนาบัตรประจำตัวข้าราชการ หรือสำเนาบัตรประจำตัวประชาชนของผู้ขออนุญาตพร้อมลงนามรับรองสำเนา ถูกต้อง จำนวน 1 ฉบับ และส่งไปยังผู้ดูแลระบบหน่วยงานของท่าน